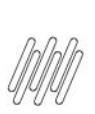

14160538 DLOGWMSMSP-14008 DT DIVERGÊNCIA NA FUNÇÃO LOCALIZA - CONTROLE DE PRODUTO<br>POR SBZ (SIGACUSB)

# **Sumário**

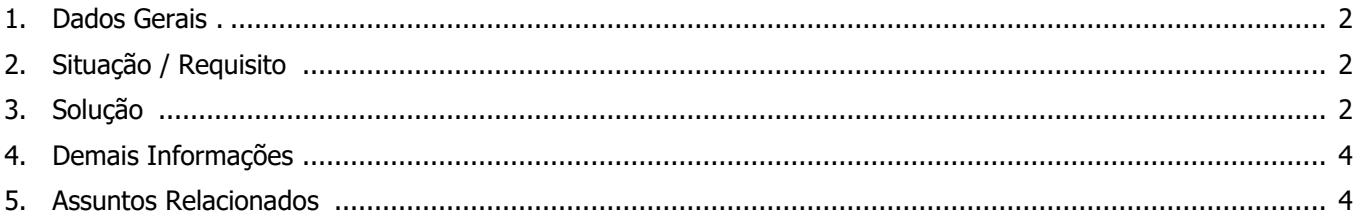

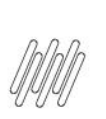

### **14160538 DLOGWMSMSP-14008 DT DIVERGÊNCIA NA FUNÇÃO LOCALIZA – CONTROLE DE PRODUTO POR SBZ (SIGACUSB)**

### **1. Dados Gerais**

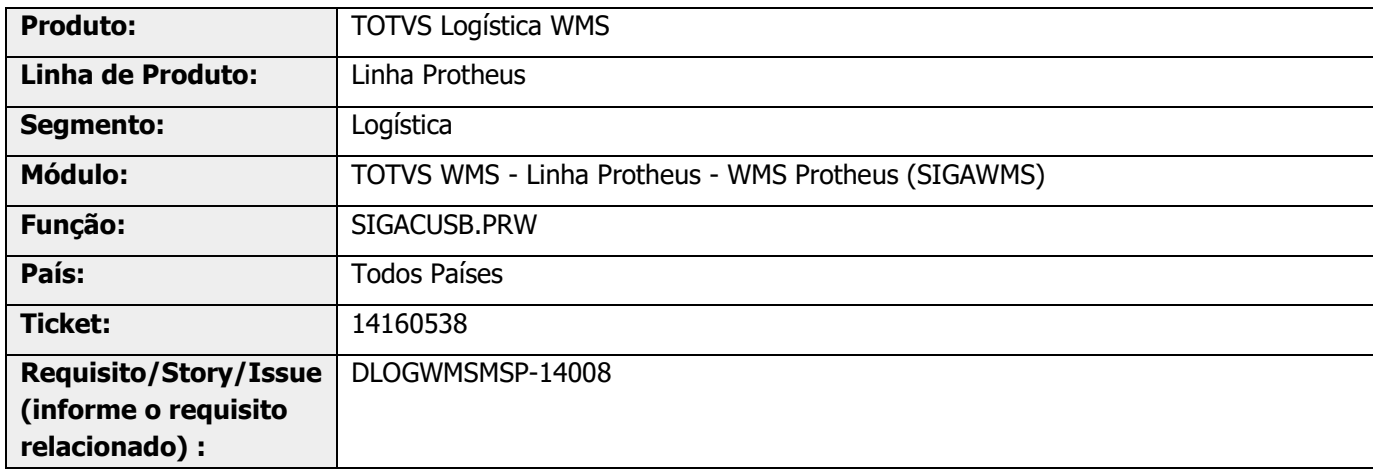

# **2. Situação / Requisito**

Na **Liberação de Pedido (MATA440)** não está ocorrendo a geração da Ordem de Serviço.

Isso ocorre quando são apresentados na mesma tela Pedidos de Filial com controle de WMS e sem controle de WMS.

Havendo primeiro a liberação do Pedido da Filial sem controle de WMS e depois do Pedido da Filial com controle, o Sistema deixa de gerar a Ordem de Serviço no WMS para o segundo Pedido.

Para tal, o parâmetro **MV\_ARQPROD** precisa estar definido com **'SBZ'.**

# **3. Solução**

Efetuado ajuste na função responsável por verificar se o produto integra com o WMS Protheus.

Devem ser considerados os dados do cadastro de **Indicadores Múltiplos (MATA019)**, quando o parâmetro **MV\_ARQPROD** estiver definido com **'SBZ'.**

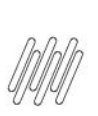

## **14160538 DLOGWMSMSP-14008 DT DIVERGÊNCIA NA FUNÇÃO LOCALIZA – CONTROLE DE PRODUTO POR SBZ (SIGACUSB)**

#### **Exemplo de Utilização**

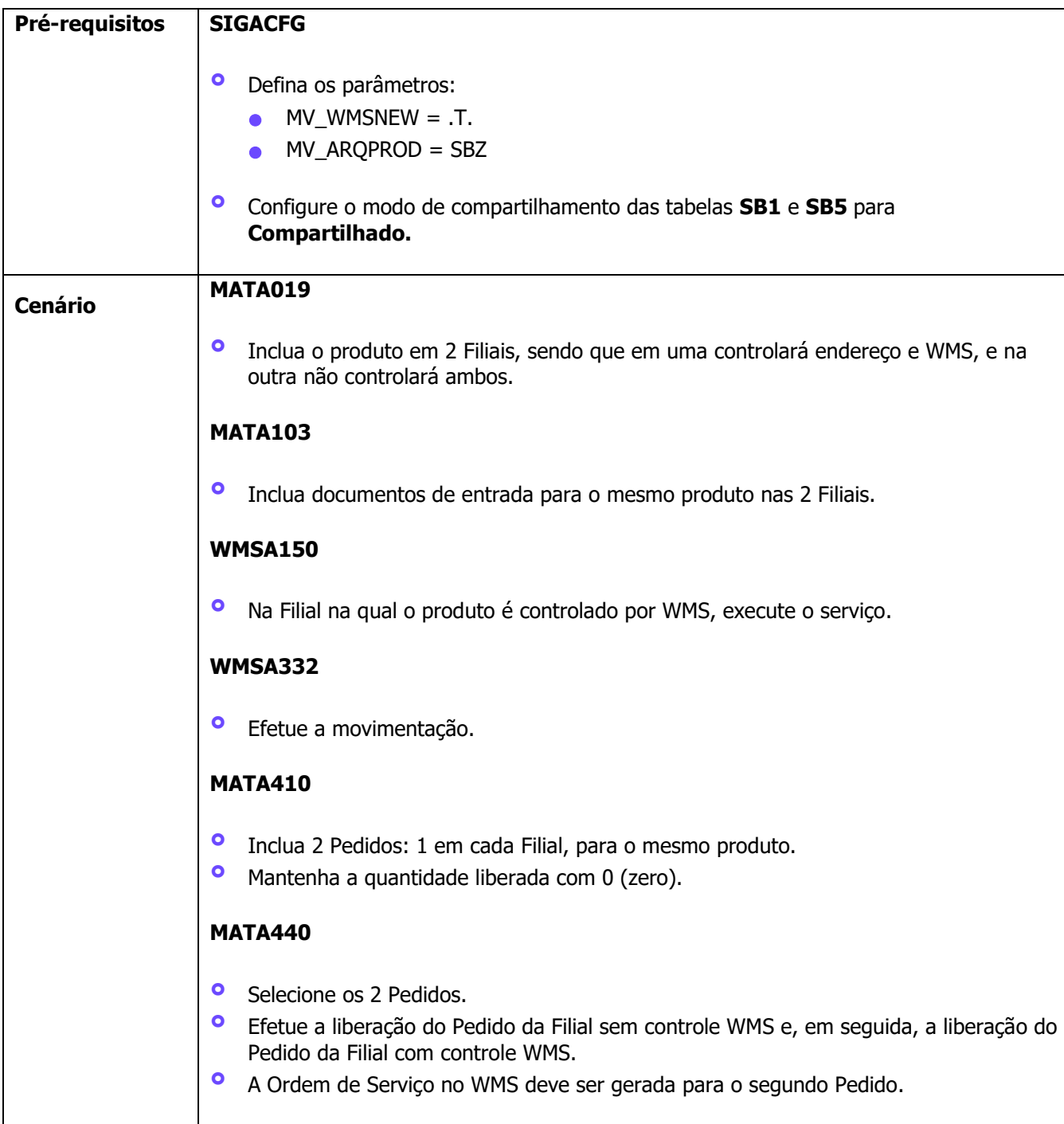

# **4. Demais Informações**

#### **Tabelas Utilizadas**

**°** SC9 – Pedidos Liberados

# **5. Assuntos Relacionados**

#### **Documentos de Referência**

- **°** [Liberação de Pedidos de Venda \(MATA440 -](https://tdn.totvs.com/pages/viewpage.action?pageId=366649056) SIGAFAT)
- **°** [Indicadores de Produtos -](https://tdn.totvs.com/display/PROT/Indicadores+de+Produtos+-+Modelo+2+-+MATA019) Modelo 2 MATA019